### **รายการอางอง**

ภาษาไทย

- <u> ธีระพร วีระถาวร. การอนุมานเชิงสถิติขัฐกลาง : โครงสร้างและความหมาย</u>. พิมพ์ครั้งที่ 2. สำนักพิมพ์จุฬาลงกรณ์มหาวิทยาลัย, 2536.
- มนชยา เจียงประดิษฐ์. <u>การประมาณค่าองค์ประกอบความแปรปรวนสำหรับการทดลองปัจจัยพหุ</u> ด้วยวิธีบุตสแตรป. วิทยานิพนธ์ปริญญามหาบัณฑิต ภาควิชาสถิติ คณะพาณิชยศาสตร์ และการบัญชี จุฬาลงกรณ์มหาวิทยาลัย, 2543.
- สุพล ดุรงค์วัฒนา. กา?วางแผนทารทดลองขั้นสูง. เอกสารประกอบการสอนวิชาการวางแผนการ ทดลองขั้นสูง ภาควิชาสถิติ จุฬาลงกรณ์มหาวิทยาลัย 2540.

สุรพล อุปดิสกุล. สถิติการวางแผนกา?ทดลองเบื้องต้น. กรุงเทพมหานคร: สหมิตรออฟเชท, 2526.

<u>ภาษาอังกฤษ</u>

- Cochran, W. G., and Cox, G. M. Experimental Design. New York: John Hiley and Sons, 1976.
- Cox, D. R. and HinKley, D. V. Theoretical Statistics. London: Chapman and Hall, 1974.
- Dean, A.M. and and Voss, D.T. Design and Analysis of Experiments. New York: Spinger Vertag, 1999.
- De Bruijn, N.D. Asymptotic methods in analysis. 3<sup>rd</sup> ed. North-Holland : Amsterdam, 1970.
- Kinderman, A.J. and Monahan, J.F. Computer generation of random variables using the ratio of uniform deriates. ACM Transaction on Mathematical Software. 3, (1997): 257-260
- Montgomery, C. D. Design and analtsis of experiments. 4<sup>th</sup> ed., New York: John Wiley and Sons, 1997.
- Pranab K. Sen and Julio M. Singer. Large sampke methods in statistics an introduction with applications. London: Chapman and and Hall, 1993.
- Searle, S. R. Linear Model. New York : John Wiley and Sons, 1971.
- Shayle R. Searle, George Casella and Charlese Mcculloch. Variance component. Canada: John Wiley & Sons, 1992.

W.R. Gilks, S. Richardson and D. J. Spiegelhalter. Markov Chain Montr Carlo in practice. London : Chapman and Hall, 1996.

**ภาคผนวก**

## โปรแกรมการคำนวณค่าองค์ประกอบความแปรปรวนด้วยวิธีความควรจะเป็นสูงสุด และวิธีความควรจะเป็นสูงสุดแบบมอนติคาร์โล

a\_2  $b_2$ ท \_2 cv\_0.1  $h_1$ น.40 trial\_400

ioop\_500

var.e\_((cv\*u)^2)/((3\*h)+1) var.a\_(h\*var.e) var.b\_(h\*var.e) var.ab\_(h\*var.e)

md.ml\_array(,dim=c(1,loop)) md.mc\_array(,dim=c(1,loop))

```
newseta.mon_array(,dim=c(1, trial)) 
tr.mon_array(,dim=c(4,4, trial)) 
snewseta.mon_array(,dim=c(4,1,trial))
y2.mon_array(,dim=c(a,b,n)) 
y. mon_array(,dim=c(a*b*n, 1 .trial))
```

```
if(a==2&b==2&n==2)
```
{

```
a1_rep(c(1,0),4)
a2_rep(c(0,1),4)
aa_c(a1,a2)
b1_rep(c(1,0),2)
b2_rep(c(0,1),2)
bb_rep(c(b1,b2),2)
c1_rep(c(1,0,0,0),2)
c2_{r} rep(c(0,1,0,0), 2)
```

```
c3_rep(c(0,0,1,0),2)
c4_rep(c(0,0,0,1),2)
ab_c(c1,c2,c3,c4)
```
### }else

```
if(a==2&b==2&n==3)
{
    a1_rep(c(1,0),6) 
    a2_rep(c(0,1),6) 
    aa_c(a1,a2) 
    b1 _rep(c(1,0),3) 
    b2_rep(c(0,1),3) 
    bb_rep(c(b1,b2),2) 
    c1_rep(c(1,0,0,0),3) 
    c2_rep(c(0,1,0,0),3) 
    c3_rep(c(0,0,1,0),3) 
   c4_rep(c(0,0,0,1),3) 
   ab_c(c1,c2,c3,c4)
```
#### }else

```
if(a==2&b==2&n==4)
{
    a1_{\text{rep}}(c(1,0),8)a2_rep(c(0,1),8)
    aa_c(a1,a2)
    b1_rep(c(1,0),4)
    b2_rep(c(0,1),4)
    bb_rep(c(b1,b2),2)
    c1_rep(c(1,0,0,0),4)
    c2_rep(c(0,1,0,0),4)
    c3_rep(c(0,0,1,0),4)
    c4_rep(c(0,0,0,1),4)
    ab_c(c1,c2,c3,c4)
}else
```

```
The Control of Children
```

```
if(a==3&b==3&n==2)
```
{

a1\_rep(c(1,0,0),6)

140

a2\_rep(c(0,1,0),6)

a3\_rep(c(0,0,1),6)

aa\_c(a1,a2,a3)

b1\_rep(c(1,0,0),2)

b2\_rep(c(0,1,0),2)

b3\_rep(c(0,0,1),2)

bb\_rep(c(b1,b2,b3),3)

c1\_rep(c(1,0,0,0,0,0,0,0,0),2)

c2\_rep(c(0,1,0,0,0,0,0,0,0), 2)

c3\_rep(c(0,0,1,0,0,0,0,0,0),2)

c4\_rep(c(0,0,0,1,0,0,0,0,0),2)

c5\_rep(c(0,0,0,0,1,0,0,0,0),2)

c6\_rep(c(0,0,0,0,0,1,0,0,0),2)

c7\_rep(c(0,0,0,0,0,0,1,0,0),2)

c8\_rep(c(0,0,0,0,0,0,0,1,0),2)

c9\_rep(c(0,0,0,0,0,0,0,0,1),2)

ab\_c(c1,c2,c3,c4,c5,c6,c7,c8,c9)

 $if(a==3&b==3&n==3)$ 

a1\_rep(c(1,0,0),9) a2\_rep(c(0,1,0),9) a3\_rep(c(0,0,1),9)

aa\_c(a1,a2,a3)

b1\_rep(c(1,0,0),3) b2\_rep(c(0,1,0),3) b3\_rep(c(0,0,1),3)

bb\_rep(c(b1,b2,b3),3)

c1\_rep(c(1,0,0,0,0,0,0,0,0),3) c2\_rep(c(0,1,0,0,0,0,0,0,0),3)  $c3_{\text{pep}}(c(0, 0, 1, 0, 0, 0, 0, 0, 0), 3)$ 

}else

{

```
c4_rep(c(0,0,0,1,0,0,0,0,0),3) 
c5_rep(c(0,0,0,0,1,0,0,0,0),3) 
c6_rep(c(0,0,0,0,0,1,0,0,0),3) 
c7_rep(c(0,0,0,0,0,0,1,0,0),3) 
c8_rep(c(0,0.0,0,0,0,0,1,0),3) 
c9_rep(c(0,0,0,0,0,0,0,0,1 ),3) 
ab_c(c1,c2,c3,c4,c5,c6,c7,c8,c9)
```

```
}else
```
if(a==3&b==3&n==4)

{

a1\_rep(c(1,0,0),12)

a2\_rep(c(0,1,0),12)

a3\_rep(c(0,0,1),12)

aa\_c(a1,a2,a3)

```
b1_rep(c(1,0,0),4)
```

```
b2_rep(c(0,1,0),4)
```
b3\_rep(c(0,0,1),4)

 $bb_{rep}(c(b1,b2,b3),3)$ 

```
c1_rep(c(1,0,0,0,0,0,0,0,0),4)
```
c2\_rep(c(0,1,0,0,0,0,0,0,0),4)

c3\_rep(c(0,0,1,0,0,0,0,0,0),4)

c4\_rep(c(0,0,0,1,0,0,0,0,0),4)

```
c5_rep(c(0,0,0,0,1,0,0,0,0),4)
```

```
c6_rep(c(0,0,0,0,0,1,0,0,0),4)
```

```
c7_rep(c(0,0,0,0,0,0,1,0,0),4)
```

```
c8_rep(c(0,0,0,0,0,0,0,1,0),4)
```

```
c9_rep(c(0,0,0,0,0,0,0,0,1),4)
```

```
ab_c(c1,c2,c3,c4,c5,c6,c7,c8,c9)
```

```
}else
```
if(a==4&b==4&n==2) { a1\_rep(c(1,0,0,0),8)

```
a2_rep(c(0, 1, 0, 0),8)
```
**a3\_rep(c(0,0,1,0),8)**

**a4\_rep(c(0,0,0,1),8)**

**aa\_c(a1,a2,a3,a4)**

**b1\_rep(c(1,0,0,0),2)**

**. b2\_rep(c(0,1,0,0),2)**

**b3\_rep(c(0,0,1,0),2)**

**b4\_rep(c(0,0,0,1),2)**

**bb\_rep(c(b1 ,b2,b3,b4),4)**

**c1\_rep(c(1,0,0,0,0,0,0,0,0,0,0,0,0,0,0,0),2)**

**c2\_rep(c(0,1,0,0,0,0,0,0,0,0,0,0,0,0,0,0),2)**

**c3\_rep(c(0,0,1,0,0,0,0,0,0,0,0,0,0,0,0,0),2)**

**c4\_rep(c(0,0,0,1,0,0,0,0,0,0,0,0,0,0,0,0),2)**

**c5\_rep(c(0,0,0,0,1,0,0,0,0,0,0,0,0,0,0,0),2)**

**c6\_rep(c(0,0,0,0,0,1,0,0,0,0,0,0,0,0,0,0),2)**

**c7\_rep(c(0,0,0,0,0,0,1,0,0,0,0,0,0,0,0,0),2)**

**c8\_rep(c(0,0,0,0,0,0,0,1,0,0,0,0,0,0,0,0),2)**

**c^repCcCO.O.O.O.O.O.O.O.I.O.O.O.O.O.O.O)^)**

**c10\_rep(c(0,0,0,0,0,0,0,0,0,1,0,0,0,0,0,0),2)**

**c11\_rep(c(0,0,0,0,0,0,0,0,0,0,1,0,0 0,0,0),2)**

**c12\_rep(c(0,0,0,0,0,0,0,0,0,0,0,1,0,0,0,0),2)**

**d 3\_rep(c(0,0,0,0,0,0,0,0,0,0,0,0,1 0,0,0),2)**

**c14\_rep(c(0,0,0,0,0,0,0,0,0,0,0,0,0 1,0,0),2)**

**c15\_rep(c(0,0,0,0,0,0,0,0,0,0,0,0,0 0,1,0),2)**

**c16\_rep(c(0,0,0,0,0,0,0,0,0,0,0,0,0.0,0,1),2)**

**ab\_c(c1,c2,c3,c4,c5,c6,c7,c8,c9,c10,c11,c12,c13,c14,c15,c16)**

**}else**

```
if(a==4&b==4&n==3)
```
{

**a1\_rep(c(1,0,0,0),12) a2\_rep(c(0,1,0,0), 12) a3\_rep(c(0,0,1,0), 12) a4\_rep(c(0,0,0,1), 12) aa\_c(a1,a2,a3,a4) b1\_rep(c(1,0,0,0),3)**

```
b2_rep(c(0,1,0,0),3)
```
**b3\_rep(c(0,0,1,0),3)**

**b4\_rep(c(0,0,0,1),3)**

```
bb_rep(c(b1 ,b2,b3,b4),4)
```
**c1\_rep(c(1,0,0,0,0,0,0,0,0,0,0,0,0,0,0,0),3)**

```
c2_rep(c(0,1,0,0,0,0,0,0,0,0,0,0,0,0,0,0),3)
```
**c3\_rep(c(0,0,1,0,0,0,0,0,0,0,0,0,0,0,0,0),3)**

**c4\_rep(c(0,0,0,1,0,0,0,0,0,0,0,0,0,0,0,0),3)**

**c5\_rep(c(0,0,0,0,1,0,0,0,0,0,0,0,0,0,0,0),3)**

**c6\_rep(c(0,0,0,0,0,1,0,0,0,0,0,0,0,0,0,0),3)**

**c7\_rep(c(0,0,0,0,0,0,1,0,0,0,0,0,0,0,0,0),3)**

**c8\_rep(c(0,0,0,0,0,0,0,1,0,0,0,0,0,0,0,0),3)**

**c9\_rep(c(0,0,0,0,0,0,0,0,1,0,0,0,0,0,0,0),3)**

**c10\_rep(c(0,0,0,0,0,0,0,0,0,1,0,0,0,0,0,0),3)**

**c11\_rep(c(0,0,0,0,0,0,0,0,0,0,1,0,0,0,0,0),3)**

**c12\_rep(c(0,0,0,0,0,0,0,0,0,0,0,1,0,0,0,0),3)**

**c13\_rep(c(0,0,0,0,0,0,0,0,0,0,0,0,1,0,0,0),3)**

**c14\_rep(c(0,0,0,0,0,0,0,0,0,0,0,0,0,1,0,0),3)**

```
c15_rep(c(0,0,0,0,0,0,0,0,0,0,0,0,0,0,1,0),3)
```
**c16\_rep(c(0,0,0,0,0,0,0,0,0,0,0,0,0,0,0,1),3)**

**ab\_c(c1,c2,c3,c4,c5,c6,c7,c8,c9,c10,c11,c12,c13,c14,c15,c16)**

**}else**

**if(a==4&b==4&n==4)**

{

```
a1_rep(c(1,0,0,0), 16)
a2_rep(c(0,1,0,0), 16)
a3_rep(c(0,0,1,0), 16)
a4_rep(c(0,0,0,1 ), 16)
aa_c(a1,a2,a3,a4)
b1_rep(c(1,0,0,0),4)
b2_rep(c(0,1,0,0),4)
b3_rep(c(0,0,1,0),4)
b4_rep(c(0,0,0,1 ),4)
bb_rep(c(b1 ,b2,b3,b4),4)
```
 $c1_{\text{rep}}(c(1,0,0,0,0,0,0,0,0,0,0,0,0,0,0,4))$  $c2_{\text{rep}}(c(0,1,0,0,0,0,0,0,0,0,0,0,0,0,0,4))$  $c3_{\text{}1}$ rep(c(0,0,1,0,0,0,0,0,0,0,0,0,0,0,0,0,0,4)  $c4_{r}$ rep(c(0,0,0,1,0,0,0,0,0,0,0,0,0,0,0,0),4) c5\_rep(c(0,0,0,0,1,0,0,0,0,0,0,0,0,0,0,0),4)  $c6_{\text{}1}$ rep(c(0,0,0,0,0,1,0,0,0,0,0,0,0,0,0,0),4) c7\_rep(c(0,0,0,0,0,0,1,0,0,0,0,0,0,0,0,0),4)  $c8_{\text{}1}$ rep(c(0,0,0,0,0,0,0,1,0,0,0,0,0,0,0,0,0,4) c9\_rep(c(0,0,0,0,0,0,0,0,1,0,0,0,0,0,0,0),4)  $c10_{\text{rep}}(c(0,0,0,0,0,0,0,0,0,1,0,0,0,0,0,0,4))$ c11\_rep(c(0,0,0,0,0,0,0,0,0,0,1,0,0,0,0,0),4) c12\_rep(c(0,0,0,0,0,0,0,0,0,0,0,1,0,0,0,0),4)  $c13$ \_rep( $c(0,0,0,0,0,0,0,0,0,0,0,1,0,0,0)$ ,4)  $c14_{\text{rep}}(c(0,0,0,0,0,0,0,0,0,0,0,0,0,1,0,0),4)$ c15\_rep(c(0,0,0,0,0,0,0,0,0,0,0,0,0,0,1,0),4) c16\_rep(c(0,0,0,0,0,0,0,0,0,0,0,0,0,0,0,1),4) ab\_c(c1,c2,c3,c4,c5,c6,c7,c8,c9,c10,c11,c12,c13,c14,c15,c16)

}else stop ("missing value")

```
z1_matrix(aa,ncol=a,byrow=T)
z1t_t(z1)z11_z1%*%z1t
z2_matrix(bb,ncol=b,byrow=T)
z2t_t(z2)z22_z2%*%z2t
z3_matrix(ab,ncol=a*b,byrow=T)
z3t_t(z3)z33_z3%*%z3t
z4_diag(a*b*n)
z4t_{t}(z4)z44_z4%*%z4t
for(I in 1:loop)
\{data.e_array(morm(a*b*n,0,sqrt(var.e)),dim=c(a,b,n))
    data.a_2aray(morm(a, 0, sqrt(var.a)), dim=c(a))
```

```
data.b__3array(morm(b, 0,sqrt(var.b)),dim=c(b))
    data.ab _2 array(rnorm(a<sup>*</sup>b,0,sqrt(var.ab)),dim=c(a,b))
    y_array(,dim=c(a,b,n))
    for(i in 1:a){
         for (j in 1:b){
              for (k in 1:n){
                   y[i,j,k]_u + data.a[i] + data.b[j] + data.ab[i,j] + data.e[i,j,k]
              \}\}}
s.s_0for(i in 1:a)
    {
         for(j in 1:b){
              for(k in 1:n)
              {
                   s.s_{s} - s.s + y[i,j,k]}
         }
    }
ร.s_(s.s^2)/(a*b*n)
s.e\_0for(i in 1:a){
         for(j in 1:b){
              for(k \in \{1:n\}){
                   s.e\_s.e + (y[i,j,k])^2}
```

```
}
    }
s.a_0
s.atJD
for(i in 1:a)
    {
         for(j in 1:b)
         {
             for(k in 1:n)
              {
                  s.at_s.at + y[i,j,k]
             }
         }
         s.a_s.a + (s.at^2)
         s.at_0
    }
s.a_ (ร. a)/(b*n)
s.b_0
s.bt_0
for(j in 1 :b)
    {
         for(i in 1:a)
         {
             for(k in 1 :ท)
             {
                 s.bt_s.bt + y[i,j,k]
             }
         }
         s.b_s.b + (s.bt^2)
         s.bt_0
    }
s.b_(ร. b)/(a*n)
s.ab_0
s.abt_0
for(i in 1:a)
```

```
\mathcal{A}for(j in 1:b)
          \{for(k \in \{1:n\})\{s.abt_s.abt + y[i,j,k]
               \overline{\phantom{a}}s.ab_s.ab + (s.abt^2)
               s.abt_0
         \, \}\}s.ab_(s.ab)/(n)\texttt{sst\_s.e} - \texttt{s.s}ssa_s.a - s.s
ssb_s,b-s.sssab_s.ab - s.s - ssa - ssb
sse_sst - ssa - ssb - ssab
df.a_a-1df.b_b-b-1df.ab_{a-1}^*(b-1)df.e_a * b * (n-1)msa_round(ssa/df.a,digits=6)
msb_round(ssb/df.b,digits=6)
msab_round(ssab/df.ab,digits=6)
mse_round(sse/df.e,digits=6)
cl.a_round((msa-msab)/(b*n),digits=6)
cl.b_round((msb-msab)/(a*n),digits=6)
cl.ab_round((msab-mse)/(n),digits=6)
cl.e_mse
```
×

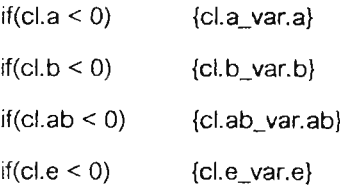

```
if(a==2&b-=2&n~-2 )
                           {yn_c(y[1,1 ,],y[1,2,],y[2,11], y[2,2,])}else
```
**if(a==2&b==2&n==3) {yn\_c(y[111 ,].y[1,2,],y[2,11],y[2,2.])}else**

**if(a==2&b==2&n==4) {yn\_c(y[1,11],y[1,2,],y[2,11], y[2.2.])}else**

**if(a==3&b==3&n=***=2)* **{yn\_c(y[1111],y[1.2J.yL1.3J.yC2,1 J.yC2.2J,yC2.3J.y[3.1 1],y[3,2,],y[3,3,])} else**

**if(a==3&b==3&n=-3 ) {yn\_c(y[111 J.y[1,2.].y[1,3,],y[2,11] 1 y[212 1]1y[2131],y[3111], y[312J.yE3.3J)> else**

```
if(a==3&b==3&n==4)
if(a==4&b==4&n==2)
                          (yn_c(y[1111]. y[1.2J.yC1.3J.yC2,11]1y[212 1]1yC213,]1y[3111], yC3.2J.yC3.3J)} else
```

```
{yn_c(y[1111], y[1,2,],y[1,3,],y[1,4,], y[2,11], yC2.2J.yC2.3J.yC2,4 J.yC3.11].y[3,21]fy[3131]1yt314 I])}
else
```

```
if(a==4&b==4&n==3)
```
**{yn\_c(y[1111], y[1.2,].y[1.3.],yt1,41],yt2111]1y[2.2.],y[2.31]Iy[2.4.].y[3.1 .].y[3.2.].y[3.3.].y[3.4.])} else**

```
if(a==4&b==4&n==4)
```
**{yn\_c(yt1.1.].y[1.2l].y[1.3.].y[1.4.].y[2.1.].y[2.2l].y[2.3.].y[2l4 l].yC3.1.].y[3.2.].y[3.3.].y[3.4,])}** else stop("missing value")

```
yy_matrix(y.ncol=1 ,byrow=T)
```
**yb\_mean(y)**

```
ybar_matrix(rep(yb,a*b*n), ncol=1, by row=T)
```
**yu\_yy-ybar**

```
maxi_300
```

```
eps_0.000001
```
**iter\_0**

**con\_F**

 $newseta_matrix(c(cl.a, cl.b, cl.ab, cl.e),ncol=1, byrow=T)$ **while((!con)&(iter<maxi))**

```
{
```
**iter\_iter+1**

**seta\_newseta va\_newseta[1]**

**vb\_\_newseta[2]**

**vab\_\_newseta[3]** ve\_newseta[4]

**V\_(z11 \*va)+(z22\*vb)+(z33\*vab)+(z44\*ve) vin\_ginverse(v) vz11\_v๒%\*%z 1 1 vz22\_v๒%\*%z22 vz33\_v๒%\*%z33 vz44\_v๒%\*%z44**

**trvzl 1\_sum(diag(vz11 )) trvz22\_sum(diag(vz22)) trvz33\_sum(diag(vz33)) trvz44\_sum(diag(vz44))**

**U1 \_((t(yu)%\*%vz11 %\*%vin%\*%yu)/2)-(trvz11/2) น2\_((t(yu)%\*%vz22%\*%vin%\*%yu)/2)-(trvz22/2) น 3\_((t(yu)%\*%vz33%\*%vin%\*%yu)/2)-(trvz33/2) น'4\_((t(yu)%\*%vz44%\*%vin%\*%yu)/2)-(trvz44/2)**

**AA\_VZ 11 %\*%vz11 B B\_vz22%\*%vz22 ABAB\_vz33%\*%vz33 EE\_vz44%\*%vz44 AABB\_vz11 %\*%vz22 AAAB\_vz11 %\*%vz33 AAEE\_vz11 %\*%vz44 B BAB\_vz22%\*%vz33 B B E E\_vz22%\*%vz44 ABEE\_vz33%\*%vz44**

**trAA\_sum(diag(AA)) trBB\_sum(diag(BB)) trABAB\_sum(diag(ABAB)) trEE\_sum(diag(EE))**

**trAABB\_sum(diag(AABB))**

**trAAAB\_sum(diag(AAAB))**

- **trAAEE\_sum(diag(AAEE))**
- **trBBAB\_sum(diag(BBAB))**
- 
- **trBBEE\_sum(diag(BBEE))**
- 
- **trABEE\_sum(diag(ABEE))**

**hi 1 \_(trAA/2)-(t(yu)%\*%AA%\*%vin%\*%yu)**

- 
- 
- 

**h22\_(trBB/2)-(t(yu)%\*%BB%\*%vin%\*%yu)**

- **h12\_(trAABB/2)-(t(yu)%\*%AABB%'%vin%\*%yu)**
- 
- **h13\_(trAAAB/2)-(t(yu)%\*%AAAB%\*%vin%\*%yu)**

**h 14\_(trAAEE/2)-(t(yu)%\*%AAEE%\*%vin%\*%yu)**

**h23\_(trBBAB/2)-(t(yu)%\*%BBAB%\*%vin%\*%yu) h24\_(trBBEE/2)-(t(yu)%\*%BBEE%\*%vin%\*%yu)**

**เา33\_(trABAB/2)-(t(yu)%\*%ABAB%\*%vin%\*%yu) h 34\_(trAB E E/2)-{t(y** U **) %\*%AB E E%\* %vi n%\*%y u )**

**h44\_(trEE/2)-(t(yu)%\*%EE%\*%vin%\*%yu)**

**uu\_matrix(c(u 11 น2, น3, น4), ncol= 11 byrow=T)**

**hh\_mainx(c(h11lh12,h13,h14,h12,h22,h23,h24,h13Ih23,h33,h34,h14,h24,h34,b44),ncol=4,byrow**

- 
- 
- 
- 
- 
- 
- 
- 
- 
- 
- 
- 
- 
- 
- 
- 
- 

**cat("\ท")**

}

**=T)**

**hin\_ginverse(hh)**

**if(newseta[1]<0) if(newseta[2]<0) if(newseta[3]<0) if(newseta[4]<0)**

**newseta\_seta-hin%\*%uu**

**con\_all(abs(newseta-seta)<eps)**

**{newseta[1]\_0} {newseta[2]\_0} {newseta[3]\_0} {newseta[4]\_0}**

**for(z in 1 :trial)**

 $\left\{ \right.$ 

```
data.em_array(morm(a*b*n,0,sqrt(newseta[4])),dim=c(3,b, ก))
data.am_array(morm(a,0,sqrt(newseta[1])),dim=c(a))
data.bm_arTay(morm(b,0,sqrt(newseta[2])),dim=c(b))
data.abm_array(morm(a*b,0,sqrt(newseta[3])),dim=c(a,b))
```

```
for(i in 1:a)
    {
         for(j in 1:b)
         {
             for(k in 1: ท)
             {
                 y2.mon[i,j,k]_u + data.am[i] + data.bm[j] + data.abm[i,j] + data.em[i,j,k]
             \}\}}
y.mon_matrix(y2.mon,ncol=1,byrow=T)
yb.mon_mean(y.mon)
ybar.mon_matrix(rep(yb.mon, a*b*n), ncol=1, byrow=T)
yu.mon_y.mon-ybar.mon
maxi.mon_300
eps.mon_0.000001
iter.mon_0
con.mon_F
newseta.mon_matrix(c(cl.a,cl.b,cl.ab,d.e),ncol=1,byrow=T)
while((!con.mon)&(iter.mon<maxi.mon))
{
    iter, monjter. mon+1
```
**seta. mon\_newseta. mon va. mon\_newseta. mon [ 1 ] vb. mon\_newseta. mon[2] vab.mon\_newseta.mon[3] ve. mon\_newseta. mon[4]**

v.mon\_(z11\*va.mon)+(z22\*vb.mon)+(z33\*vab.mon)+(z44\*ve.mon) vin.mon\_ginverse(v.mon) vz11.mon\_vin.mon%\*%z11 vz22.mon\_vin.mon%\*%z22 vz33.mon\_vin.mon%\*%z33 vz44.mon\_vin.mon%\*%z44

trvz11.mon\_sum(diag(vz11.mon)) trvz22.mon\_sum(diag(vz22.mon)) trvz33.mon\_sum(diag(vz33.mon)) trvz44.mon\_sum(diag(vz44.mon))

u1.mon\_((t(yu.mon)%\*%vz11.mon%\*%vin.mon%\*%yu.mon)/2)-(trvz11.mon/2) u2.mon\_((t(yu.mon)%\*%vz22.mon%\*%vin.mon%\*%yu.mon)/2)-(trvz22.mon/2) u3.mon\_((t(yu.mon)%\*%vz33.mon%\*%vin.mon%\*%yu.mon)/2)-(trvz33.mon/2) u4.mon\_((t(yu.mon)%\*%vz44.mon%\*%vin.mon%\*%yu.mon)/2)-(trvz44.mon/2)

AA.mon\_vz11.mon%\*%vz11.mon BB.mon\_vz22.mon%\*%vz22.mon ABAB.mon\_vz33.mon%\*%vz33.mon EE.mon\_vz44.mon%\*%vz44.mon AABB.mon\_vz11.mon%\*%vz22.mon AAAB.mon\_vz11.mon%\*%vz33.mon AAEE.mon\_vz11.mon%\*%vz44.mon BBAB.mon\_vz22.mon%\*%vz33.mon BBEE.mon\_vz22.mon%\*%vz44.mon ABEE.mon\_vz33.mon%\*%vz44.mon

trAA.mon\_sum(diag(AA.mon)) trBB.mon\_sum(diag(BB.mon)) trABAB.mon\_sum(diag(ABAB.mon)) trEE.mon\_sum(diag(EE.mon)) trAABB.mon\_sum(diag(AABB.mon)) trAAAB.mon\_sum(diag(AAAB.mon)) trAAEE.mon\_sum(diag(AAEE.mon)) trBBAB.mon\_sum(diag(BBAB.mon)) trBBEE.mon\_sum(diag(BBEE.mon)) trABEE.mon\_sum(diag(ABEE.mon))

 $-16.4$ 

h11.mon\_(trAA.mon/2)-(t(yu.mon)%\*%AA.mon%\*%vin.mon%\*%yu.mon) h12.mon\_(trAABB.mon/2)-(t(yu.mon)%\*%AABB.mon%\*%vin.mon%\*%yu.mon) h13.mon\_(trAAAB.mon/2)-(t(yu.mon)%\*%AAAB.mon%\*%vin.mon%\*%yu.mon) h14.mon\_(trAAEE.mon/2)-(t(yu.mon)%\*%AAEE.mon%\*%vin.mon%\*%yu.mon) h22.mon\_(trBB.mon/2)-(t(yu.mon)%\*%BB.mon%\*%vin.mon%\*%yu.mon) h23.mon\_(trBBAB.mon/2)-(t(yu.mon)%\*%BBAB.mon%\*%vin.mon%\*%yu.mon) h24.mon\_(trBBEE.mon/2)-(t(yu.mon)%\*%BBEE.mon%\*%vin.mon%\*%yu.mon) h33.mon\_(trABAB.mon/2)-(t(yu.mon)%\*%ABAB.mon%\*%vin.mon%\*%yu.mon) h34.mon\_(trABEE.mon/2)-(t(yu.mon)%\*%ABEE.mon%\*%vin.mon%\*%yu.mon) h44.mon\_(trEE.mon/2)-(t(yu.mon)%\*%EE.mon%\*%vin.mon%\*%yu.mon)

uu.mon\_matrix(c(u1.mon,u2.mon,u3.mon,u4.mon),ncol=1,byrow=T) hh.mon\_matrix(c(h11.mon,h12.mon,h13.mon,h14.mon,h12.mon,h22.mon,h23.mon,h24.mon,h13. mon, h23.mon, h33.mon, h34.mon, h14.mon, h24.mon, h34.mon, h44.mon), ncol=4, byrow=T)

hin.mon\_ginverse(hh.mon) newseta.mon\_seta.mon-hin.mon%\*%uu.mon con.mon\_all(abs(newseta.mon-seta.mon)<eps.mon)

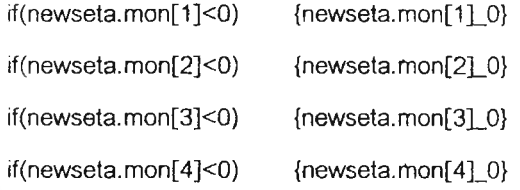

 $\}$ 

nc\_array(newseta.mon,dim=c(4,1))

snewseta.mon[,,z]\_array(nc)

tr\_matrix(c(trAA.mon/2,trAABB.mon/2,trAAAB.mon/2,trAAEE.mon/2, trAABB.mon/2,trBB.mon/2,trBBAB.mon/2,trBBEE.mon/2, trAAAB.mon/2,trBBAB.mon/2,trABAB.mon/2,trABEE.mon/2,

153

trc\_solve(tr)

 $tr.mon[, z]$ \_array(trc)

}

s1\_sum((snewseta.mon[1,,])/trial)

ร2\_รนทา((รทewseta.mon[2,,])/trial)

s3\_sum((snewseta.mon[3,,])/trial)

ร4\_sum((snewseta.mon[4,,])/trial)

 $tr11$  (sum $(tr.mon[1,1,])$ )/trial

 $tr22$ \_(sum $(tr.mon[2,2,])$ )/trial

tr33\_ (รน m (tr.mon[3,3,]))/trial

tr44\_(sum(tr.mon[4,4,]))/trial

 $tr12$  (sum $(tr.mon[1,2,])$ )/trial

tri 3\_ (รน m (tr.mon[1,3,]))/trial

 $tr14_{(sum(tr.mon[1,4,]))/trial}$ 

tr23\_(รนกา(tr.mon[2,3,]))/tnal

tr24\_(sum(tr.mon[2,4,]))/trial

tr34\_(รนทก(tr.mon[3,4,]))/trial

cc.mc\_c(tr11,tr12,tr13,tr14,tr12,tr22,tr23,tr24,tr13,tr23,tr33,tr34,tr14,tr24,tr34,tr44)

co.mc\_matrix(cc. me, ncol=4, byrow=T)

nv.mc\_matrix(c(s1,s2,s3,s4),ncol=1,byrow=T)

vr.mc\_matrix(c(var.a,var.b,var.ab,var.e),ncol=4,byrow=T)

md. mc[l]\_sqrt(mahalanobis(vr. mc, nv. mc, co. mc))

cc.ml\_matrix(c(trAA/2,trAABB/2,trAAAB/2,trAAEE/2,

trAABB/2,trBB/2,trBBAB/2,trBBEE/2,

trAAAB/2,trBBAB/2,trABAB/2,trABEE/2,

trAAEE/2,trBBEE/2,trABEE/2,trEE/2),ncol=4,byrow=Ti

co.ml\_solve(cc.ml)

nv.ml\_matrix(newseta, ncol=1, byrow=T)

vr.mLmatrix(c(var.a,var.b,var.ab,var.e),ncol=4,byrow=T)

md.ml[l]\_sqrt(mahalanobis(vr.ml,nv.ml,co.ml))

cat("loop !:",!)

}

amd.ml\_(sum(md.ml))/loop amd.mc\_(sum(md.mc))/loop amd.ml

ċ

amd.mc

# **ประว้ติผู้เขีรนวิทอานิพนธ์**

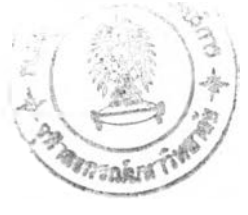

นางสาววนิดา ลิ่มมั่น เกิดเมื่อวันที่ 23 พฤศจิกายน พ.ศ. 2522 - สำเร็จ การศึกษๆปริญญาตริวิทยาศาสตร์บัณฑิต สาขาวิชาสถิติ ภาควิชาสถิติ คณะวิทยาศาสตร์และ เทคโนโลยี มหาวิทยาลัยธรรมศาสตร์ ปีการศึกษา 2543 จากนั้นเข้าศึกษาต่อในหลักสูตรสถิติ ศาสตรมหาบัณฑิต ที่จุฬาลงกรณ์มหาวิทยาลัย เมื่อ พ.ศ.2544